# Oracle Data Dictionary

The Oracle data dictionary is one of the most important components of the Oracle **DBMS** 

It contains all information about the structures and objects of the database such as

- tables,
- columns,
- users.
- data files etc.

The data stored in the data dictionary are also often called metadata. Although it is usually the domain of database administrators (DBAs), the data dictionary is a valuable source of information for end users and developers.

The data dictionary consists of two levels:

- The internal level contains all base tables that are used by the various DBMS software components and they are normally not accessible by end users.
- The external level provides numerous views on these base tables to access information about objects and structures at different levels of detail.

## Data Dictionary Tables

An installation of an Oracle database always includes the creation of three standard Oracle users:

- SYS This is the owner of all data dictionary tables and views. This user has the highest privileges to manage objects and structures of an Oracle database such as creating new users.
- SYSTEM is the owner of tables used by different tools such SQL\*Forms, SQL\*Reports etc. This user has less privileges than SYS.
- PUBLIC This is a "dummy" user in an Oracle database. All privileges assigned to this user are automatically assigned to all users known in the database.

# Data Dictionary Contains...

The tables and views provided by the data dictionary contain information about

- users and their privileges,
- tables, table columns and their data types, integrity constraints, indexes,
- statistics about tables and indexes used by the optimizer,
- privileges granted on database objects,
- storage structures of the database.

## Viewing the data dictionary

The SQL command

#### **select \* from DICT[IOARY];**

#### **select \* from DICT;**

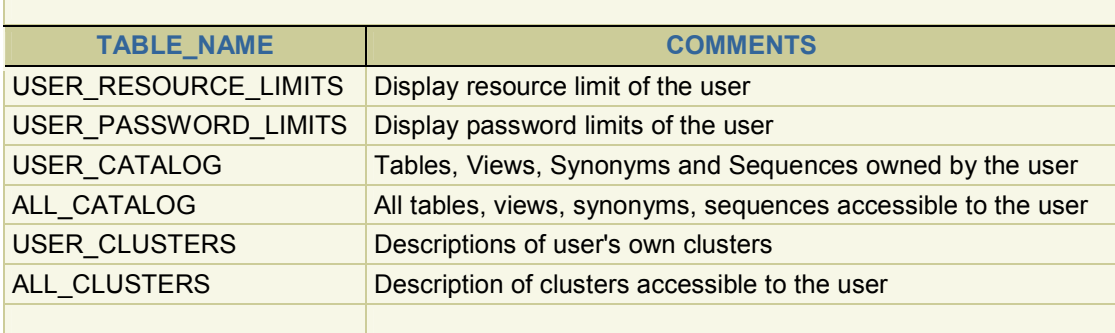

lists all tables and views of the data dictionary that are accessible to the user. The selected information includes the name and a short description of each table and view. Before issuing this query, check the column definitions of DICT[IONARY] using desc DICT[IONARY] and set the appropriate values for column using the format command.

The query

**The Committee Committee** 

**select \* from TAB;** 

retrieves the names of all tables owned by the user who issues this command.

and the control of the control of the control of the control of the control of the control of

select \* from TAB;

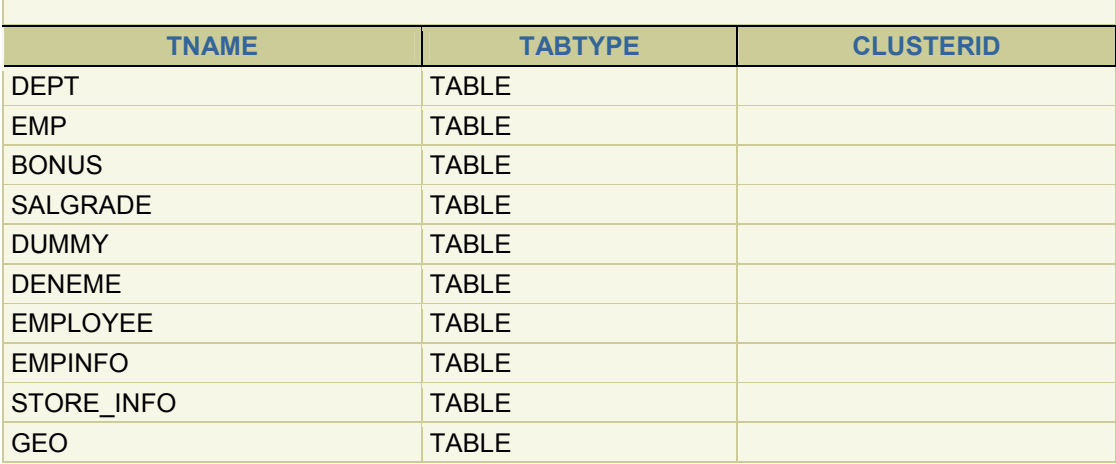

10 rows selected.

## The query

## **select \* from COL;**

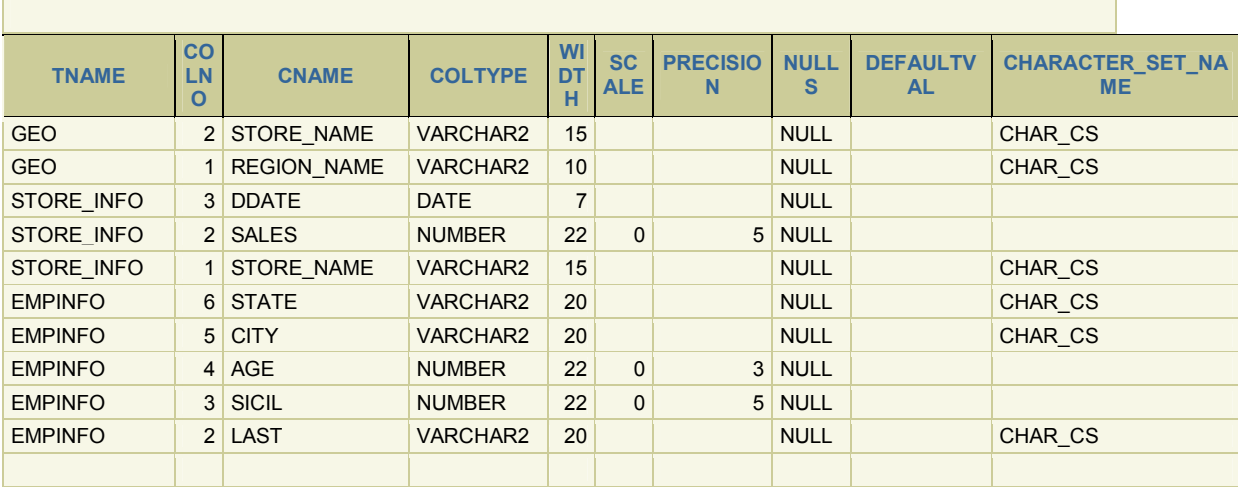

# Data Dictionary Views

The views provided by the data dictionary are divided into three groups:

```
USER, ALL , and DBA.
```
The group name builds the prefix for each view name. For some views, there are associated synonyms as given in brackets below.

**USER :** Tuples in the USER views contain information about objects owned by the account performing the SQL query (current user)

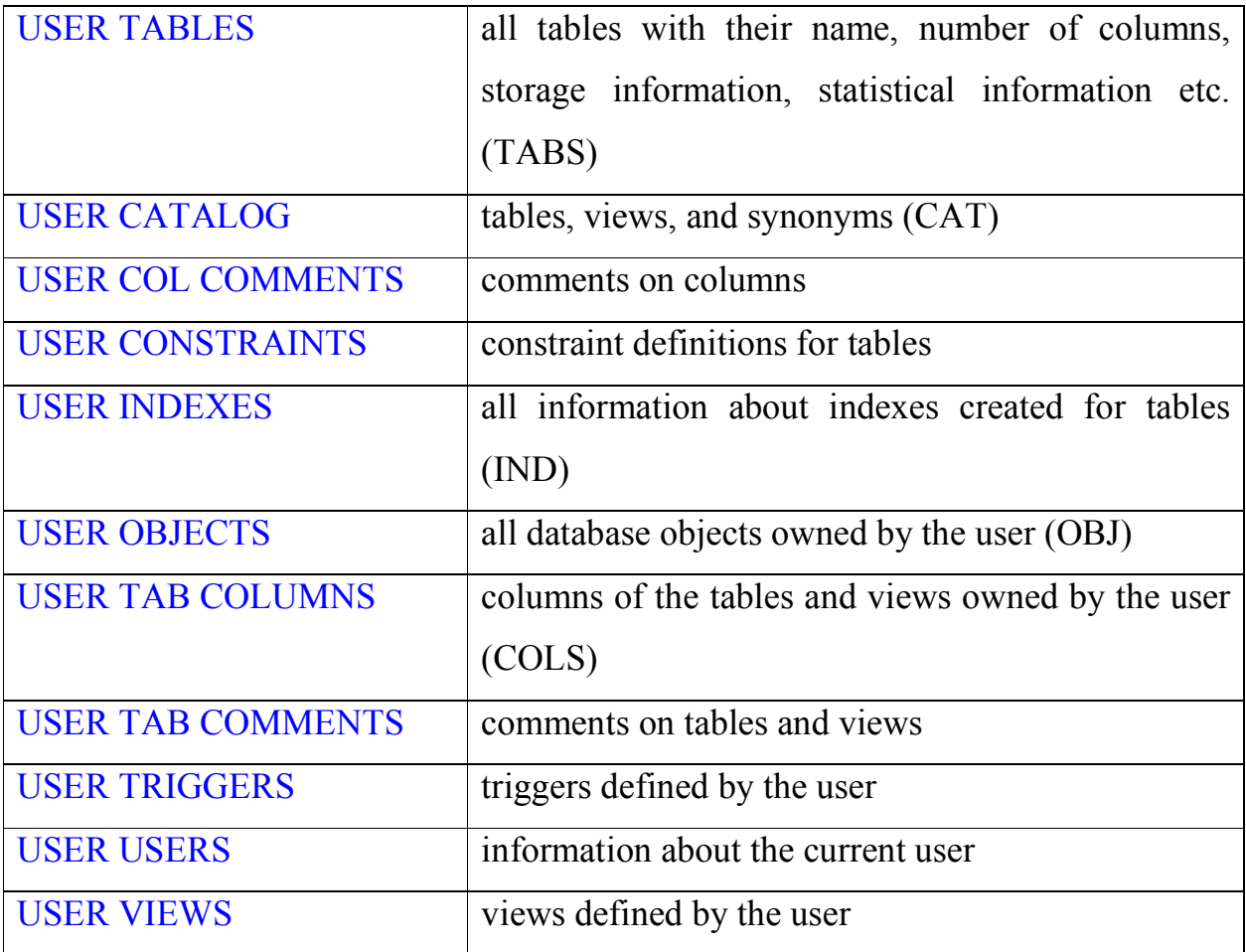

ALL : Rows in the ALL views include rows of the USER views and all information about objects that are accessible to the current user. The structure of these views is analogous to the structure of the USER views.

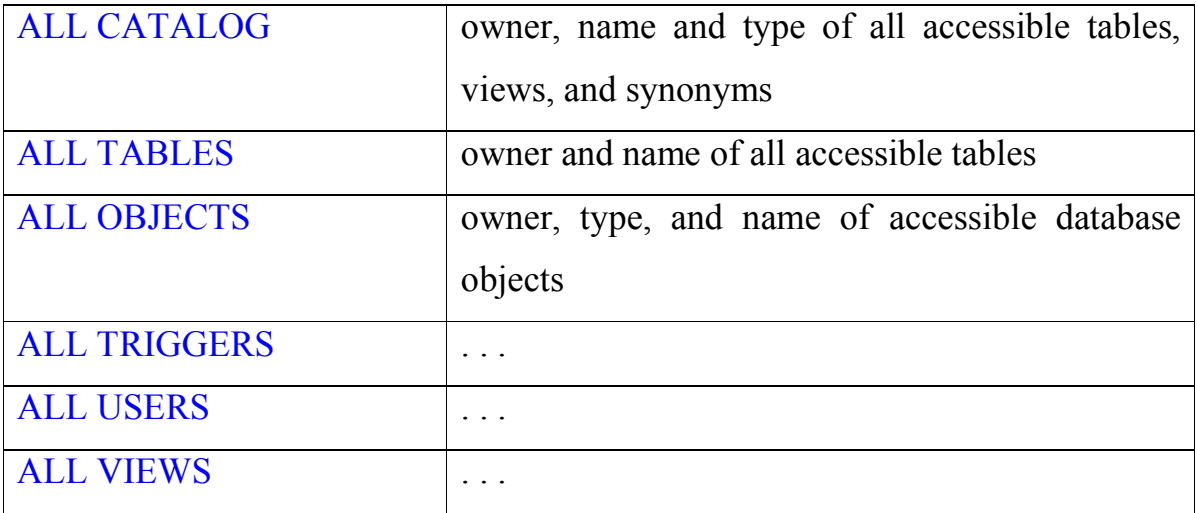

#### **Retreiving Data Dictionaries:**

- select \* from USER\_TABLES ;
- select \* from USER\_COL\_COMMENTS;
- select \* from USER\_OBJECTS ;

……

select \* from ALL\_CATALOG ;

….

**DBA :** The DBA views encompass information about all database objects, regardless of the owner. Only users with DBA privileges can access these views.

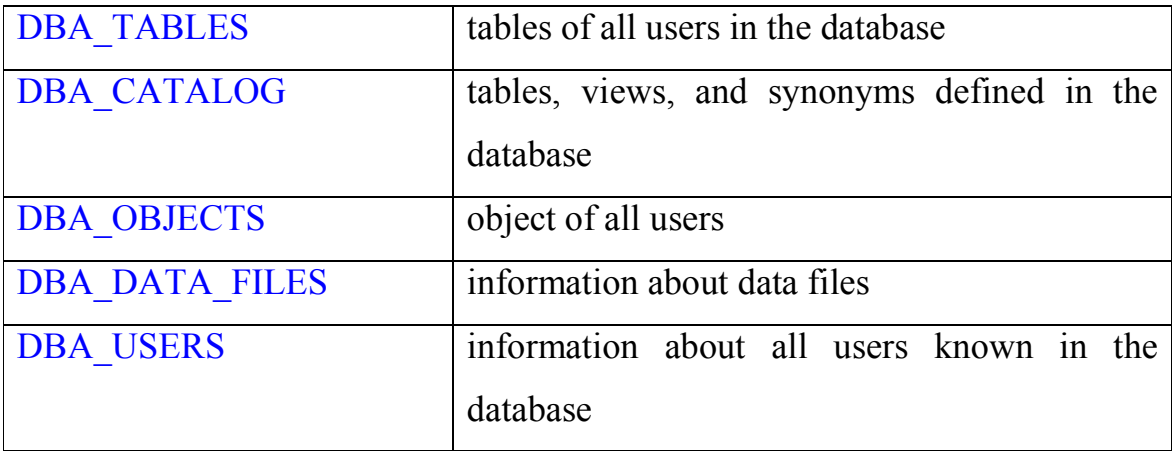

### **Retrieving database objects (requires dba privilages):**

select \* from DBA\_TABLES ;

…

select \* from DBA\_USERS ;